# QSO und QSL - Management. von Harald Gosch, OE6GC

**Wer benötigt im Internetzeitalter noch eine QSL‐Karte für die Bestätigung einer Funkverbindung? Für diverse Diplome sind sie nicht mehr erforderlich, aber es ist einfach schön diese Bestätigung einer Funkverbindung in Form einer Papier QSL zu bekommen und in den Händen zu halten. Man erinnert sich nochmals an das QSO. An ein Gespräch mit einem neuen Funkfreund oder an die erfolgreiche Jagd nach einem seltenen DX! Es ist ein würdiger Abschluss einer Funkverbindung, welchen ich auch nach mehr als 57 Jahren Funkbetrieb nicht verzichten möchte. Die Papier QSL wird m.E. nicht aussterben!**

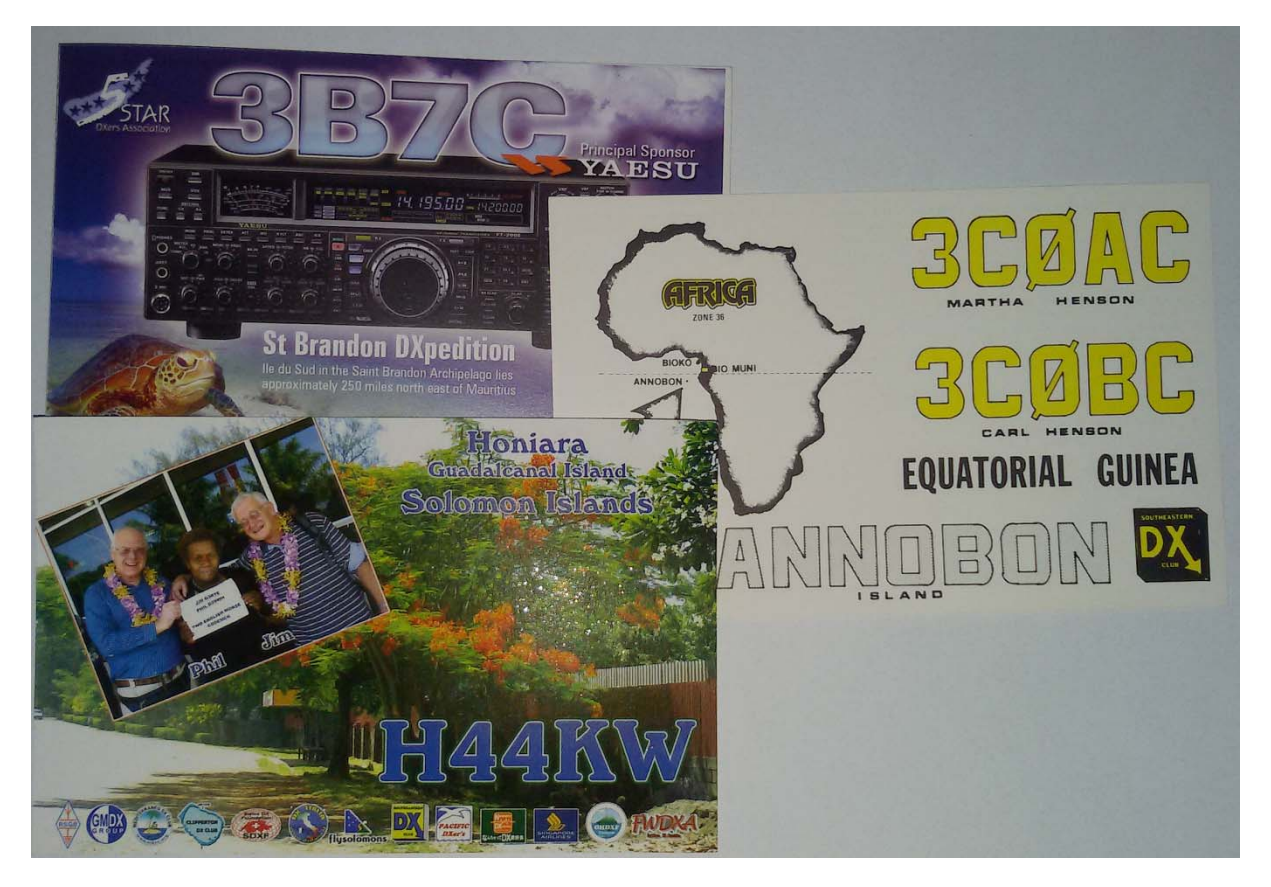

Allerdings, eine DX‐Pedition, welche viele tausend QSO`s gefahren hat, ist an (m)einer Papier QSL nicht interessiert. Eine Karte an eine solche Station wandert daher sicher in den Papierkorb, belastet die QSL‐Vermittler auf beiden Seiten, auch die Umwelt und verursacht Transportkosten!

Mehrere Jahrzehnte habe ich für jedes QSO automatisch eine QSL‐Karte via Büro verschickt. Da in den letzten Jahren eine immer größere Anzahl von Karten mit dem Vermerk "not member" zurückkam, sende ich nun QSL ‐ Karten nur mehr an Stationen, welche im QSO ausdrücklich ihr Interesse an einer QSL bekunden. Ist dies nicht der Fall, beantworte ich nur mehr einlangende Karten, welche den Vermerk **"pse QSL"** aufweisen, also gewünschte QSL. In den QSO´s weise ich aber auch ausdrücklich mit **"QSLL"** darauf hin!

**Wie versende ich nun zweckmäßigerweise Papier ‐ QSL an Gegenstationen, welche daran interessiert sind?**

- Über das **ÖVSV QSL Büro** mit Hilfe der selbstlosen Mitarbeit der QSL‐Vermittler auf DV‐, Landes‐, Bezirks‐ und Ortsstellenebene, mni tnx!
- Mittels **Briefversand** an die Callbook ‐ Adresse (CBA) der Gegenstation oder deren QSL‐Manager.
- Nach **Anforderung durch die Gegenstation über clublog** (Inbound OQRS), über Büro oder Brief.
- Über **clublog** (Outbound OQRS) an für mich neue und bisher nicht bestätigte DX‐ Gebiete.

#### **Wie komme ich zu einer Papier‐QSL von der Gegenstation?**

- Durch das Ansprechen während des QSO´s, die Gegenstation muss wissen, dass man an einer QSL interessiert ist!
- Über das **ÖVSV**‐**QSL Büro** mit Hilfe der selbstlosen Mitarbeit der QSL‐Vermittler auf Orts‐, Bezirks‐ Landes‐ und DV‐QSL‐Vermittlung, mein Dank und große Hochachtung gilt allen diesen OM´s!

Die Laufzeit einer solchen QSL ist naturgemäß relativ lange, es kommen aber im Gegensatz zu früher auch immer wieder sehr interessante QSL´s auf diesem Wege an. Auch die QSL‐Moral von DX‐Peditionen ist erstaunlich hoch!

• Durch **Brief** an die Callbuchadresse (CBA) der Gegenstation oder deren QSL‐Manager.

Man legt dem Brief ein SAE (self addressed envelope an eigene Adresse) und 1‐2 IRC`s (International Reply Cupon, erhältich in jedem Postamt) oder green stamps (1 Dollar Scheine) bei. Versandanschrift, Art und Anzahl dieser Beilagen erfährt man über WWW.QRZ.COM oder http://www.ik3qar.it/manager/.

Es empfiehlt sich ein unauffälliges Kuvert zu verwenden, nicht mit Sondermarken zu frankieren und Hinweise auf Amateurfunk zu unterlassen um der Aufmerksamkeit von "Sammlern" zu entgehen .

• Durch **Anforderung über CLUBLOG** (Outbound OQRS) www.clublog.org. Nahezu alle DX‐Peditionen bieten diesen optimalen Service.

Dies erfordert zuerst eine kostenlose Registrierung. Man kann sich entscheiden, ob man nur Karten über Büro (üblicherweise kostenfrei) oder direkt (kostenpflichtig) anfordern will (Outbound OQRS) oder auch QSL‐Anforderungen von QSO ‐ Partnern annehmen will (Inbound OQRS).

Für Inbound OQRS ist natürlich das eigene Logbuch hochzuladen. Clublogmitglieder können ihre Verbindungen im Onlinelog von DX‐Peditionen suchen und QSL`s anfordern. Jedes Inbound OQRS Mitglied ist verpflichtet einem Anforderungswunsch ehest nachzukommen und das funktioniert auch recht gut.

Die Registrierung bei www.clublog.org ist auch deshalb sinnvoll, da man sein gesamtes hinaufgeladenes Logbuch nach den verschiedensten Gesichtspunkten durchsuchen und statistisch auswerten kann.

Darüberhinaus bietet **CLUBLOG** anderen Stationen die Möglichkeit einer Überprüfung ob man geloggt wurde. Folgendes Suchfeld kann ohne Programmierarbeit in die Homepage integriert werden, beispielsweise auf www.qrz.vom/db/oe6gc www.qrz.com/db/OE6GC :

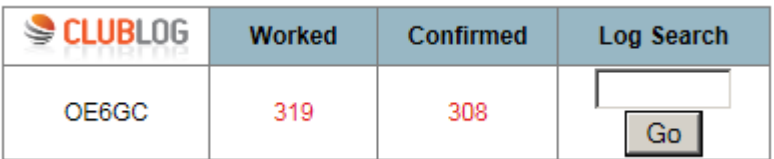

#### **Welche Möglichkeit der Online Bestätigungen eines QSO´s gibt es noch?**

Eine Vielzahl, nachstehend daher nur die m.E. wichtigsten Möglichkeiten:

**Logbook of the World (LOTW)** der ARRL https://www.arrl.org/lotw/. **Absolut empfehlenswert, sollte jeder lizenzierte OE nutzen!**

> In das LOTW geladene QSO`s werden für die Diplome DXCC, VUCC, WAR und WPX ohne Einsendung der zugehörigen QSL‐Karten anerkannt. D.h. wenn die Gegenstation ihr LOG ebenfalls auf LOTW hochlädt ist für dieses QSO kein Versand einer Papier QSL für die Diplomanerkennung erforderlich.

> Das eigene LOTW und der Fortschritt in der Bestätigung von getätigten QSO`s kann jederzeit über das Internet eingesehen werden.

Durch das gesicherte Hochladen der QSO`s ist ein Missbrauch weitestgehend ausgeschlossen. Fast alle Logbuchprogramme bieten dazu komfortable Routinen an.

Es ist kein ARRL Mitgliedschaft erforderlich, die Nutzung des LOTW ist kostenfrei. Lediglich bei Diplomanträgen mit QSO´s für welche das LOTW genutzt wird fallen moderate Gebühren an.

Leider hält die etwas komplizierte Anerkennung der eigenen Lizenzdaten viele Funkamateure ab, an dieser optimalen Form eines Onlinelogs teilzunehmen. Aus diesem Grunde werden die wichtigsten Schritte nachstehend dargestellt:

- Führung eines elektronischen Logbuchs, beispielsweise das kostenfreie Logger32.
- Internetzugang und eine gültige Emailadresse sind erforderlich.
- Download und Installation des Programms "TQSL" von https://lotw.arrl.org/lotw- help/installation/
- Nach dem Start dieses Programms und Beantwortung der darin gestellten Fragen wird das "Initial Callsign Certificate and LoTW Account Password" durch hochladen an die ARRL beantragt.
- Wenn Ihr primäres Rufzeichen nicht in den Vereinigten Staaten ausgestellt wurde, müssen Sie eine Kopie der Amateurfunkbewilligung und eine Kopie eines anderen amtlichen Dokuments, welches Ihren Namen enthält (z.B: Führerschein, Reisepass) an die ARRL per Brief senden. Fax oder Email wird nicht akzeptiert!

Die ARRL wird nach Erhalt dieser Dokumentkopien eine E‐Mail mit username (Rufzeichen), password und dem "LOTW Callsign Certificate" File (**YourCallsign.tq6**) im Attachement zusenden. Sichern und merken Sie sich diese Daten!

- LOTW setzt voraus, dass Sie mit dem gleichen Computer, von dem Sie die Anforderung für Ihren "Initial Callsign Certificate" (TQSL), generiert haben dieses Certificate akzeptieren bzw. bestätigen.
- Speichern Sie die Datei mit dem Namen **YourCallsign.tq6** (z.B: OE6XYZ.tq6) ebenfalls in jenem Ordner aus welchem Sie das Programm TQSL für den LOTW Antrag gestartet haben.
- Starten Sie nun das ursprüngliche TQSL Programm, öffnen Sie den Reiter "Callsign Certificates" und mittels "Load a Callsign Certificate" laden sie das Zertifikatfile (YourCallsign.tq6).
- Mittels "Save the Callsign Certificate for ..." wird ein \*.p12 File erzeugt, welches sie unbedingt extern sichern müssen. Nur damit können Sie TQSL auf dem eigenen Rechner nach einem Crash wiederherstellen oder auf einem Zweitrechner installieren.
- Über TQSL können sie nun ein ADIF File ihrer QSO´s signieren und auf LOTW hochladen. Viele Logprogramme erlauben diesen Vorgang zu automatisieren.
- Eine deutsche Anweisung von DM3ML (†) aus dem Jahre 2007 gibt es auf http://www.arrl.org/files/file/LoTW%20Instructions/LoTW\_Hilfe\_PDF.pdf zusammen

mit der englischen Version auf https://lotw.arrl.org/lotw-help/certreq/ mit inkludierten Screenshots sollte es für Jedermann möglich sein einen LOTW Zugang zu installieren.

### **QRZ.com,** www.qrz.com . **Absolut empfehlenswert, sollte jeder lizenzierte OE nutzen!**

Es wird neben einem Online Logbook auch die sehr einfache Möglichkeit eine eigene Homepage mit Fotos und Informationen über die eigene Funkstation zu installieren, einen Logbuchauszug mit DXCC Stand aus **CLUBLOG** darzustellen u.v.m. Die Basismitgliedschaft ist kostenlos, und ermöglicht vor allem ein Callsignlookup, auch automatisch aus verschiedenen Logbuchprogrammen heraus.

## **eQSL** The Electronic QSL Card Centre, zu erreichen über www.eQSL.cc

Nach einem einfachen Registrierungsvorgang über Email kann man online eine eigene QSL Karte entwerfen, welche automatisch mit den hinaufzuladenden QSO Daten gefüllt wird. Ähnlich wie bei LOTW erfolgt ein automatischer Abgleich der QSO´s und man kann sich die QSL‐Karte der Gegenstation selbst ausdrucken. Die Basismitgliedschaft ist kostenlos, **für den Erwerb von Diplomen welche nur von eQSL.cc herausgegeben werden sind kostenpflichtige Upgrades der Mitgliedschaft erforderlich**. **Einträge in eQSL werden allerdings nicht für das DXCC gewertet.**

Trotz all dieser Online ‐ Möglichkeiten versende ich dennoch gerne und zusätzlich zum automatisierten Upload nach LOTW, clublog und eQSL meine Papier ‐ QSL ‐ Karten und freue mich, wie so Viele, über jede einlangende Papier ‐ QSL.